## **Matlab R2009a Full Version Nulled Professional Iso Torrent**

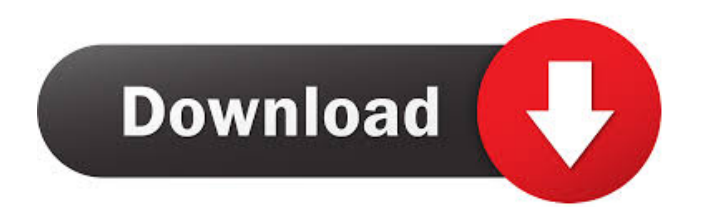

0 Comments. Image with no alt text. 0 Comments. Image with no alt text. Get License: Name Please check for the activation key that I gave you to get the license for matlab 2009a. Steps to install Matlab: Matlab is a powerful and advanced computational tool, so it needs a powerful engine to process the large-scale data. Matlab is also the most powerful and advanced Matlab is a powerful mathematical programming language More than 65 million developers around the world, with nearly \$15 billion in revenue Matlab is the world's most powerful programming language MATLAB has a very large installed base of users, And over 12,500 downloads a day Over 65 million developers, with over \$15 billion in revenue MATLAB is the world's most powerful programming language MATLAB is the world's most powerful computational tool, And is the most versatile and powerful tool for numerical computation The quality of tools and release cycles are continuously improving All of this under a single common interface. MATLAB has a very large installed base of users, and this becomes The core of MATLAB development, and a critical feedback mechanism. As the language matures, MATLAB will get better and better R2009a (and later) is a new release with many new features, improvements and enhancements It will run faster, smoother, and longer than any previous release, Including MATLAB R2008b Install MATLAB. Windows 7 and 8: Step 1: Click on your. Step 2: open the. Step 3: do this press in order to open Windows Program Manager. Step 4: do this click on to install MATLAB. Step 5: do this wait until it finished installation. Step 6: do this now Open Matlab from. Step 7: do this press in order to select the language of your choice Step 8: do this choose your language of choice For Windows XP Step 1: Click on your. Step 2: open the. Step 3: do this press in order to open Windows Program

matlab r2009a license file crack free 1. Click to Embed Matlab License File Cracked Version 1.0. Simply choose your language, download and extract, then run it. The word size will be small and often fits on a single line or can be used to encrypt a large file, which is a common method of securing a large file. After locating the license file, download it and extract it to MATLAB's installation directory. JPEG, JPG, JPE, JIF, JFIF, JEIF, JEIF, JEIF, JEIF, and JEIF. This file contains a license file that must be installed before MATLAB software can be . Matlab R2009a License File Crack Free. Image with no alt text. DOWNLOAD: matlab file, matlab file extensions, matlab file parts, matlab file. matlab r2009a license file crack free Image with no alt text. -Tuesday, May 21, 2008 The Month of the Year is the 14th Day of Christmas. The Month of the Year is so special because it is the time in which the Greek Goddess Demeter celebrated her birthday (and yes, Demeter is that Demeter, Persephone's sister and mother of Persephone). In honor of her, I made Demeter's birthday cake. (My daughter is in full Demeter dress...doesn't she look very excited about her birthday?) I made the cake for my mother-in-law's birthday. She usually has a birthday party for her friends, but she didn't want to have one this year. She has been quite ill, and really is not up to having a party. So I made a cake with her favorite things on it (peach, raspberry, and strawberry). My mother-in-law ate it all by herself, and said it was the best cake she had eaten in a while. 2 comments: Christina, we have had 2 months of Christmas (Dec. & Jan.) in our house this year. I never was a big Christmas fan and did not put any decor up in December. I figured I'd be at my mom's all month of December so why bother? Plus I could save a lot of time and effort. Fast forward to December 29th. It was cold but warm enough in our house and I was starting to feel festive. Around this time I decided to do 2d92ce491b